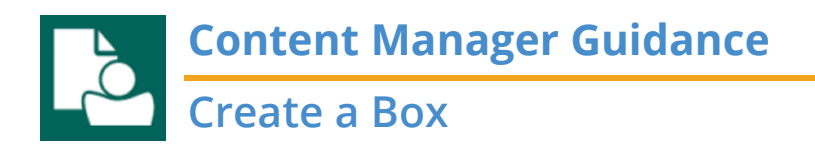

This is guidance for how to create a **Box** in Content Manager.

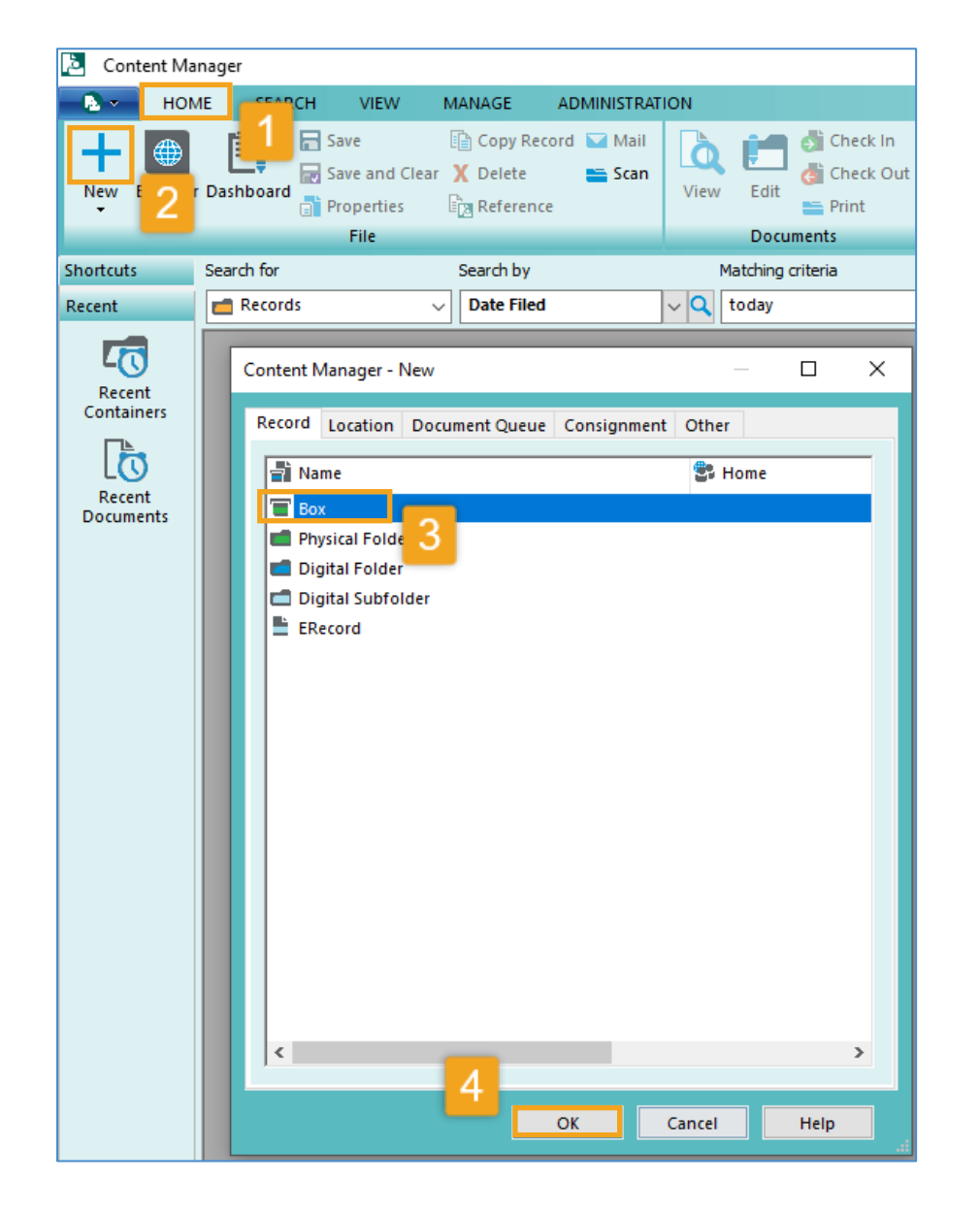

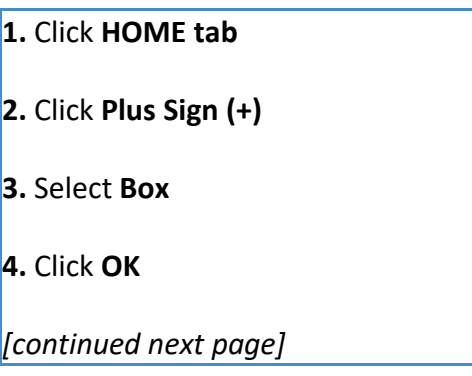

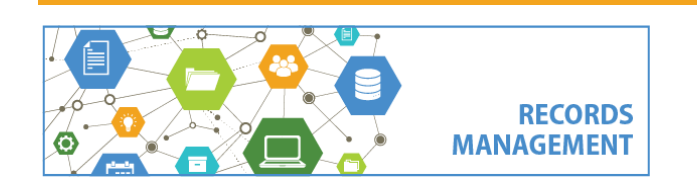

King County Records Management Program 206-477-6889 - [records.management@kingcounty.gov](mailto:records.management@kingcounty.gov) [www.kingcounty.gov/recordsmanagement](http://www.kingcounty.gov/recordsmanagement)

## **Content Manager Guidance Create a Box**

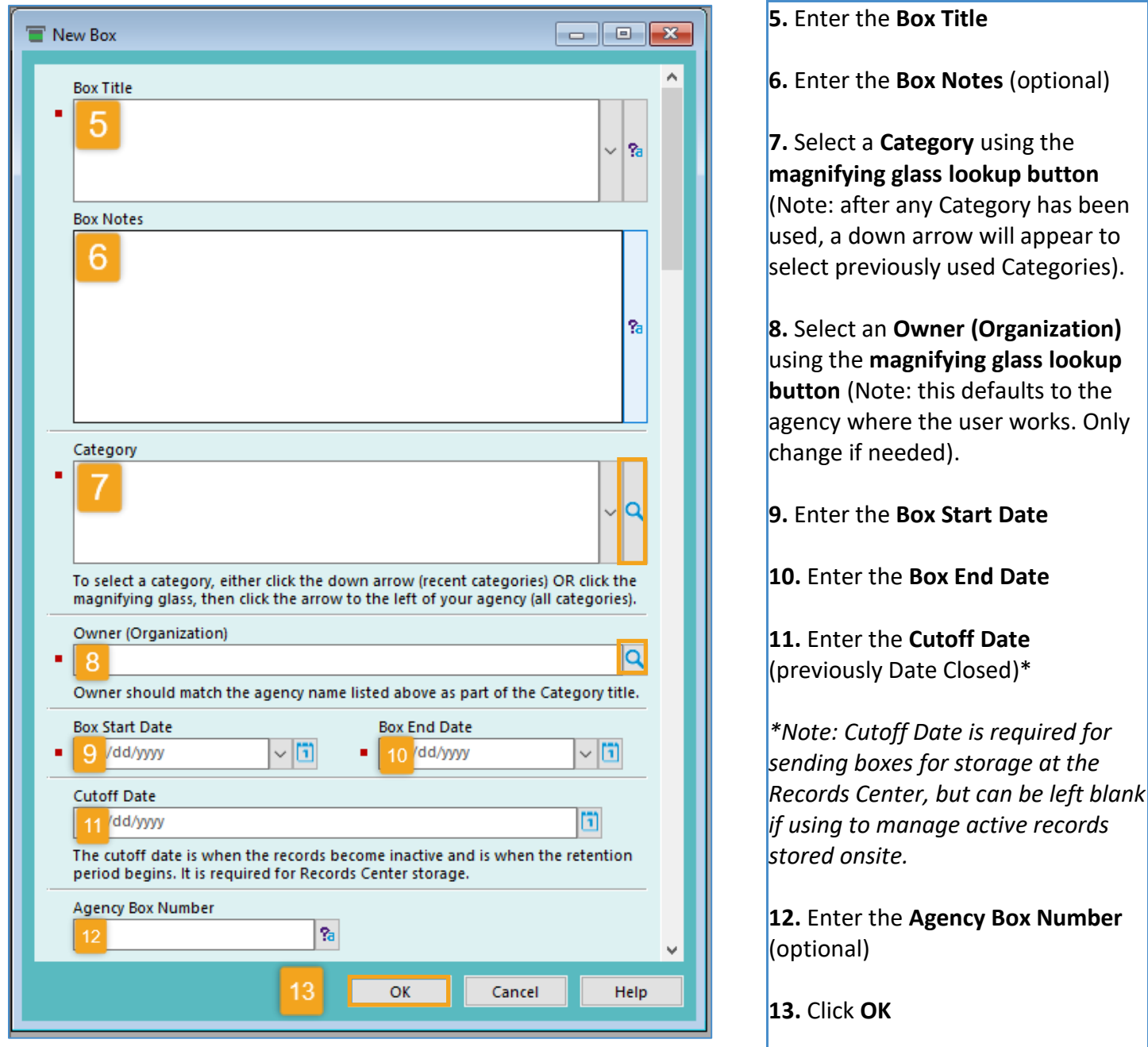

*Refer to separate guidance documents for best practice and naming conventions for Titles, Categories, and Cutoff Dates.*

King County Records Management Program 206-477-6889 - [records.management@kingcounty.gov](mailto:records.management@kingcounty.gov) [www.kingcounty.gov/recordsmanagement](http://www.kingcounty.gov/recordsmanagement)

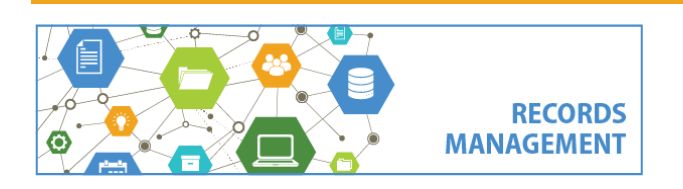